# **WebGL 1.0 API Quick Reference Card Page 1**

**WebGL®** is a sofware interface for accessing graphics hardware from within a web browser. Based on OpenGL ES 2.0, WebGL allows a programmer to specify the objects and operatons involved in producing high-quality graphical images, specifcally color images of 3D objects.

- [n.n.n] refers to sections in the WebGL 1.0 specification, available at www.khronos.org/webgl
- **Content marked in purple** does **not** have a corresponding functon in OpenGL ES. The OpenGL ES 2.0 specifcaton is available at www.khronos.org/registry/gles

WebGL function calls behave identically to their OpenGL ES counterparts **unless otherwise noted.**

# **Interfaces**

Interfaces are optional requests and may be ignored by an implementaton. See **getContextAtributes** for actual values.

# **WebGLContextAtributes [5.2]**

This interface contains requested drawing surface atributes and is passed as the second parameter to **getContext**.

# **Atributes:**

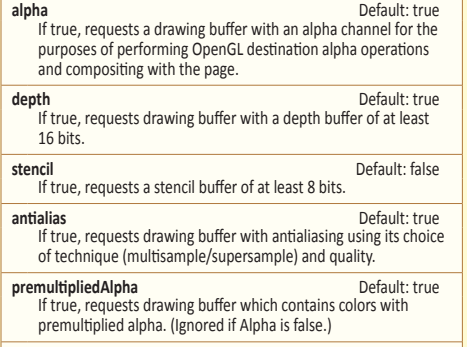

**preserveDrawingBuffer** Default: false If true, requests that contents of the drawing buffer remain in between frames, at potental performance cost.

# **Per-Fragment Operatons [5.13.3]**

void **blendColor**(foat *red*, foat *green*, foat *blue*, foat *alpha*)

- void **blendEquaton**(enum *mode*) *mode:* See *modeRGB* for **blendEquatonSeparate**
- void **blendEquatonSeparate**(enum *modeRGB*,

enum *modeAlpha*) *modeRGB,* and *modeAlpha*: FUNC\_ADD, FUNC\_SUBTRACT, FUNC\_REVERSE\_SUBTRACT

void **blendFunc**(enum *sfactor*, enum *dfactor*)

- *sfactor: S*ame as for *dfactor, plus SRC\_ALPHA\_SATURATE*<br>*dfactor: ZERO, ONE, [ONE\_MINUS\_]SRC\_COLOR, [ONE\_MINUS\_]*<br>| [ONE\_MINUS\_]DST\_COLOR, [ONE\_MINUS\_]SRC\_ALPHA,<br>| [ONE\_MINUS\_]DST\_ALPHA, [ONE\_MINUS\_]CONSTANT\_COLOR,
- [ONE\_MINUS\_]CONSTANT\_ALPHA

**Note:** Src and dst factors may not both reference constant color void **blendFuncSeparate**(enum *srcRGB*, enum *dstRGB*,

enum *srcAlpha*, enum *dstAlpha*) *srcRGB, srcAlpha*: See *sfactor* for **blendFunc** *dstRGB, dstAlpha*: See *dfactor* for **blendFunc**

**Note:** Src and dst factors may not both reference constant color void **depthFunc**(enum *func*)

*func:* NEVER, ALWAYS, LESS, EQUAL, LEQUAL, GREATER, GEQUAL, NOTEQUAL

void **sampleCoverage**(foat *value*, bool *invert*) void **stencilFunc**(enum *func*, int *ref*, uint *mask*)

*func:* NEVER, ALWAYS, LESS, LEQUAL, [NOT]EQUAL, GREATER, GEQUAL

void **stencilFuncSeparate**(enum *face*, enum *func*, int *ref*, uint *mask*)

*face:* FRONT, BACK, FRONT\_AND\_BACK *func:* NEVER, ALWAYS, LESS, LEQUAL, [NOT]EQUAL, GREATER, GEQUAL

void **stencilOp**(enum *fail*, enum *zfail*, enum *zpass*) *fail, zfail*, and *zpass*: KEEP, ZERO, REPLACE, INCR, DECR, INVERT, INCR\_WRAP, DECR\_WRAP

void **stencilOpSeparate**(enum *face*, enum *fail*, enum *zfail*, enum *zpass*)

*face:* FRONT, BACK, FRONT\_AND\_BACK *fail, zfail*, and *zpass*: See fail, *zfail*, and *zpass* for **stencilOp**

# **Detect and Enable Extensions [5.13.14]**

string[ ] **getSupportedExtensions**() object **getExtension**(string *name*)

# **The WebGL Context and getContext() [2.5]**

This object manages OpenGL state and renders to a drawing buffer, which must is also be created at the same time of as the context creation. Create the WebGLRenderingContext object and drawing buffer by calling the **getContext** method of a given HTMLCanvasElement object with the exact string 'webgl'. The drawing buffer is also created by **getContext**.

For example: <!DOCTYPE html> <html><body> <canvas id="c"></canvas> <script type="text/javascript"> var canvas = document.getElementById("c"); var gl = canvas.getContext("webgl"); gl.clearColor(1.0, 0.0, 0.0, 1.0); gl.clear(gl.COLOR\_BUFFER\_BIT);  $\langle$ /script> </body></html>

# **WebGLRenderingContext [5.13]**

This is the prinicpal interface in WebGL. The functions listed on this reference card are available within this interface.

# **Atributes:**

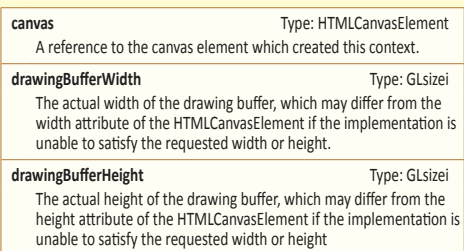

*ViewType*(ArrayBufer *bufer*, [optonal] ulong *byteOfset*, [optonal] ulong *length*)

Create a new view of given buffer, starting at optional byte offset, extending for optional length elements. ArrayBuffer buffer: Read-only, buffer backing this view ulong byteOffset: Read-only, byte offset of view start in buffer ulong *length*: Read-only, number of elements in this view

#### **Other Properties**

ulong *byteLength*: Read-only, length of view in bytes. const ulong *BYTES\_PER\_ELEMENT*: element size in bytes.

### Methods

*view*[i] = get/set element i

# set(*ViewType* other, [optional] ulong offset)

 **set**(type[] *other*, [optonal] ulong *ofset*)

Replace elements in this view with those from other, starting at optional offset.

### *ViewType* **subset**(long *begin*, [optonal] long *end*)

Return a subset of this view, referencing the same underlying buffer

### void **clearStencil**(int *s*)

void **colorMask**(bool *red*, bool *green*, bool *blue*, bool *alpha*) void **depthMask**(bool *fag*)

void **stencilMask**(uint *mask*)

void **stencilMaskSeparate**(enum *face*, uint *mask*) *face:* FRONT, BACK, FRONT\_AND\_BACK

void **buferSubData**(enum *target*, long *ofset*, Object *data*) *target:* ARRAY\_BUFFER, ELEMENT\_ARRAY\_BUFFER

# Object **createBufer**()

**Note:** Corresponding OpenGL ES function is GenBuffers void **deleteBufer**(Object *bufer*)

any **getBuferParameter**(enum *target*, enum *pname*) *target:* ARRAY\_BUFFER, ELEMENT\_ ARRAY\_BUFFER

*pname:* BUFFER\_SIZE, BUFFER\_USAGE bool **isBufer**(Object *bufer*)

# **Rasterizaton [5.13.3]**

void **cullFace**(enum *mode*) *mode:* BACK, FRONT\_AND\_BACK, FRONT

void **frontFace**(enum *mode*) mode: CCW, CV void **lineWidth**(foat *width*) void **polygonOfset**(foat *factor*, float *units*)

**Detect context lost events [5.13.13]** bool **isContextLost**()

# **Resource interface objects: WebGLBuffer [5.4] OpenGL Buffer Object. WebGLProgram [5.6]** OpenGL Program Object. **WebGLRenderbuffer [5.7] OpenGL Renderbuffer Object.** WebGLShader [5.8] **DenGL Shader Object.**

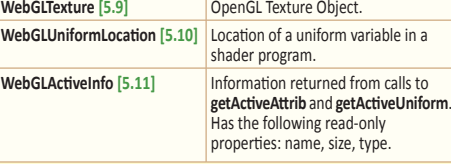

This is the parent interface for all WebGL resource objects.

# **ArrayBufer and Typed Arrays [5.12]**

Data is transferred to WebGL using ArrayBufer and views. Bufers represent unstructured binary data, which can be modifed using one or more typed array views.

### **Bufers**

**WebGLObject [5.3]** 

**ArrayBufer**(ulong *byteLength*)

ulong byteLength: read-only, length of view in bytes. Creates a new bufer. To modify the data, create one or more views referencing it.

**Views**

In the following, *ViewType* may be Int8Array, Int16Array, Int32Array, Uint8Array, Uint16Array, Uint32Array, Float32Array.

*ViewType*(ulong *length*) Creates a view and a new underlying buffer.

ulong *length*: Read-only, number of elements in this view. *ViewType*(*ViewType other*)

Creates new underlying buffer and copies 'other' array. *ViewType*(type[] *other*)

Creates new underlying buffer and copies 'other' array.

# **Whole Framebufer Operatons [5.13.3]**

void **clear**(ulong *mask*) **[5.13.11]** *mask:* Bitwise OR of {COLOR, DEPTH, STENCIL}\_BUFFER\_BIT

void **clearColor**(foat *red*, foat *green*, foat *blue*, foat *alpha*) void **clearDepth**(foat *depth*) *depth:* Clamped to the range 0 to 1.

# **Bufer Objects [5.13.5]**

Once bound, buffers may not be rebound with a different Target. void **bindBufer**(enum *target*, Object *bufer*) *target:* ARRAY\_BUFFER, ELEMENT\_ARRAY\_BUFFER

void **buferData**(enum *target*, long *size*, enum *usage*) *target:* ARRAY\_BUFFER, ELEMENT\_ARRAY\_BUFFER *usage*: STATIC\_DRAW, STREAM\_DRAW, DYNAMIC\_DRAW

void **buferData**(enum *target*, Object *data*, enum *usage*) *target* and *usage:* Same as for **buferData** above

# **View and Clip [5.13.3 - 5.13.4]**

The viewport specifies the affine transformation of x and y from normalized device coordinates to window coordinates. Drawing buffer size is determined by the HTMLCanvasElement.

void **depthRange**(foat *zNear*, foat *zFar*) *zNear:* Clamped to the range 0 to 1 Must be <= *zFar zFar:* Clamped to the range 0 to 1.

void **scissor**(int *x*, int *y*, long *width*, long *height*) void **viewport**(int *x*, int *y*, long *width*, long *height*)

# **WebGL 1.0 API Quick Reference Card Page 2**

### **Programs and Shaders [5.13.9]**

Rendering with OpenGL ES 2.0 requires the use of shaders. Shaders must be loaded with a source string (**shaderSource**), compiled (**compileShader**), and atached to a program (**atachShader**) which must be linked (**linkProgram**) and then used (**useProgram**).

void **atachShader**(Object *program*, Object *shader*)

void **bindAtribLocaton**(Object *program*, uint *index*, string *name*)

void **compileShader**(Object *shader*)

Object **createProgram**()

Object **createShader**(enum *type*) *type:* VERTEX\_SHADER, FRAGMENT\_SHADER

void **deleteProgram**(Object *program*)

void **deleteShader**(Object *shader*)

void **detachShader**(Object *program*, Object *shader*)

#### Object[ ] **getAtachedShaders**(Object *program*)

any **getProgramParameter**(Object *program*, enum *pname*) **Note:** Corresponding OpenGL ES functon is **GetProgramiv** *pname:* DELETE\_STATUS, LINK\_STATUS, VALIDATE\_STATUS, ATTACHED\_SHADERS, ACTIVE\_{ATTRIBUTES, UNIFORMS}

string **getProgramInfoLog**(Object *program*)

any **getShaderParameter**(Object *shader*, enum *pname*) **Note: Corresponding OpenGL ES function is GetShaderiv** *pname:* SHADER\_TYPE, DELETE\_STATUS, COMPILE\_STATUS

string **getShaderInfoLog**(Object *shader*)

string **getShaderSource**(Object *shader*)

bool **isProgram**(Object *program*)

bool **isShader**(Object *shader*)

void **linkProgram**(Object *program*)

- void **shaderSource**(Object *shader*, string *source*)
- void **useProgram**(Object *program*)

void **validateProgram**(Object *program*)

### **Uniforms and Atributes [5.13.10]**

Values used by the shaders are passed in as uniform of vertex atributes.

void **disableVertexAtribArray**(uint *index*) *index:* [0, MAX\_VERTEX\_ATTRIBS - 1]

void **enableVertexAtribArray**(uint *index*) *index:* [0, MAX\_VERTEX\_ATTRIBS - 1]

Object **getActveAtrib**(Object *program*, uint *index*)

Object **getActveUniform**(Object *program*, uint *index*)

ulong **getAtribLocaton**(Object *program*, string *name*)

any **getUniform**(Object *program*, uint *locaton*)

uint **getUniformLocaton**(Object *program*, string *name*)

any **getVertexAtrib**(uint *index*, enum *pname*) *pname:* CURRENT\_VERTEX\_ATTRIB , VERTEX\_ATTRIB\_ARRAY\_ {BUFFER\_BINDING, ENABLED, SIZE, STRIDE, TYPE, NORMALIZED}

long **getVertexAtribOfset**(uint *index*, enum *pname*) **Note:** Corres. OpenGL ES functon is **GetVertexAtribPointerv** *pname:* VERTEX\_ATTRIB\_ARRAY\_POINTER

void **uniform[1234][f]**(uint *locaton*, ...)

void **uniform[1234][f]v**(uint *locaton*, Array *value*)

void **uniformMatrix[234]fv**(uint *locaton*, bool *transpose*, *Array*) *transpose:* FALSE

void **vertexAtrib[1234]f**(uint *index*, ...)

void **vertexAtrib[1234]fv**(uint *index*, Array *value*)

- void **vertexAtribPointer**(uint *index*, int *size*, enum *type*, bool *normalized*, long *stride*, long *ofset*) *type:* BYTE, SHORT, UNSIGNED\_{BYTE, SHORT}, FIXED, FLOAT
- *index:* [0, MAX\_VERTEX\_ATTRIBS 1] *stride:* [0, 255]

*ofset, stride*: must be a multple of the type size in WebGL

# **Framebufer Objects [5.13.6]**

Framebuffer objects provide an alternative rendering target to the drawing bufer.

void **bindFramebufer**(enum *target*, Object *framebufer*) *target:* FRAMEBUFFER

enum **checkFramebuferStatus**(enum *target*)

*target:* FRAMEBUFFER *Returns*: FRAMEBUFFER\_{COMPLETE, UNSUPPORTED}, FRAMEBUFFER\_INCOMPLETE\_{ATTACHMENT, DIMENSIONS, MISSING\_ATTACHMENT}

### **Texture Objects [5.13.8]**

Texture objects provide storage and state for texturing operations. WebGL adds an error for operations relating to the currently bound texture if no texture is bound.

void **actveTexture**(enum *texture*) **[5.13.3]** *texture:* [TEXTURE0..TEXTURE*i*] where *i* = MAX\_COMBINED\_TEXTURE\_IMAGE\_UNITS - 1

void **bindTexture**(enum *target*, Object *texture*) *target:* TEXTURE\_2D, TEXTURE\_CUBE\_MAP

void **copyTexImage2D**(enum *target*, int *level*, enum *internalformat*, int x, int y, long *width*,<br>long *height*, int *border*)<br>target: TEXTURE\_20, TEXTURE\_CUBE\_MAP\_POSITIVE\_{X,Y,Z}<br>TEXTURE\_CUBE\_MAP\_NEGATIVE\_{X,Y,Z}<br>internalformat: ALPHA, LUMINANCE, LUMINANCE\_ALPHA, RGB

void **copyTexSubImage2D**(enum *target*, int *level*, int *xofset*, int *yofset*, int *<sup>x</sup>*, int *<sup>y</sup>*, long *width*, long *height*)

*target:* See *target* for **copyTexImage2D**

Object **createTexture**() **Note:** Corresponding OpenGL ES functon is **GenTextures**

void **deleteTexture**(Object *texture*)

void **generateMipmap**(enum *target*) *target:* TEXTURE\_2D, TEXTURE\_CUBE\_MAP

any **getTexParameter**(enum *target*, enum *pname*) *target:* TEXTURE\_2D, TEXTURE\_CUBE\_MAP *pname:* TEXTURE\_WRAP\_{S, T}, TEXTURE\_{MIN, MAG}\_FILTER

### bool **isTexture**(Object *texture*)

void **texImage2D**(enum *target*, int *level*, enum *internalformat*, long *width*, long *height*, int *border*, enum *format*, enum *type*, Object *pixels*)

void **texImage2D**(enum *target*, int *level*, enum *internalformat*, enum *format*, enum *type*,

Object *object*)

**Note:** The following values apply to all variatons of **texImage2D**. *target:* See *target* for **copyTexImage2D**

*internalformat:* See *internalformat* for **copyTexImage2D** *format:* ALPHA, RGB, RGBA, LUMINANCE, LUMINANCE\_ALPHA *type*: UNSIGNED\_BYTE, UNSIGNED\_SHORT\_5\_6\_5, UNSIGNED\_SHORT\_4\_4\_4\_4, UNSIGNED\_SHORT\_5\_5\_5\_1

*object:* pixels of type ImageData, image of type HTMLImageElement,<br>canvas of type HTMLCanvasElement,<br>video of type HTMLVideoElement

void **texParameterf**(enum *target*, enum *pname*, foat *param*) *target:* TEXTURE\_2D, TEXTURE\_CUBE\_MAP *pname:* TEXTURE\_WRAP\_{S, T}, TEXTURE\_{MIN, MAG}\_FILTER

- void **texParameteri**(enum *target*, enum *pname*, int *param*) *target:* TEXTURE\_2D, TEXTURE\_CUBE\_MAP *pname:* TEXTURE\_WRAP\_{S, T}, TEXTURE\_{MIN, MAG}\_FILTER
- 
- void **texSubImage2D**(enum *target*, int *level*, int *xofset*, int *yofset*, long *width*, long *height*, enum *format*, enum *type*, Object *pixels*)

void **texSubImage2D**(enum *target*, int *level*, int *xofset*, int *yofset*, enum *format*, enum *type*, Object *object*) **Note:** Following values apply to all variatons of **texSubImage2D**.

*target:* TEXTURE\_CUBE\_MAP\_POSITIVE\_{X, Y, Z}, TEXTURE\_CUBE\_MAP\_NEGATIVE\_{X, Y, Z} *format* and *type:* See *format* and *type* for **texImage2D** *object:* Same as for **texImage2D**

#### **Writng to the Draw Bufer [5.13.11]**

When rendering is directed to drawing bufer, OpenGL ES 2.0 rendering calls cause the drawing bufer to be presented to the HTML page compositor at start of next compositing operation.

void **drawArrays**(enum *mode*, int *frst*, long *count*) *mode:* POINTS, LINE\_STRIP, LINE\_LOOP, LINES, TRIANGLE\_STRIP, TRIANGLE\_FAN, TRIANGLES *first:* May not be a negative value.

void **drawElements**(enum *mode*, long *count*, enum *type*, long *ofset*)

*mode:* POINTS, LINE\_STRIP, LINE\_LOOP, LINES, TRIANGLE\_STRIP, TRIANGLE\_FAN, TRIANGLES *type:* UNSIGNED\_BYTE, UNSIGNED\_SHORT

#### Object **createFramebufer**()

**Note:** Corresponding OpenGL ES function is GenFramebuffers

### void **deleteFramebufer**(Object *bufer*)

void **framebuferRenderbufer**(enum *target*, enum *atachment*, enum *renderbufertarget*, Object *renderbufer*) *target:* FRAMEBUFFER

*atachment:* COLOR\_ATTACHMENT0, {DEPTH, STENCIL}\_ATTACHMENT *renderbufertarget:* RENDERBUFFER

**©2011 Khronos Group - Rev. 0618 www.khronos.org/webgl**

bool **isFramebufer**(Object *framebufer*)

### **Special Functions** [5.13.3]

contextStruct **getContextAtributes**() **[5.13.2]**

- void **disable**(enum *cap*)
- *cap:* BLEND, CULL\_FACE, DEPTH\_TEST, DITHER, POLYGON\_OFFSET\_FILL, SAMPLE\_ALPHA\_TO\_COVERAGE, SAMPLE\_COVERAGE, SCISSOR\_TEST, STENCIL\_TEST

void **enable**(enum *cap*) *cap:* See *cap* for **disable**

void **fnish**() **[5.13.11]**

- void **fush**() **[5.13.11]**
- 

enum **getError**() *Returns:* OUT\_OF\_MEMORY, INVALID\_{ENUM, OPERATION, FRAMEBUFFER\_OPERATION, VALUE}, NO\_ERROR, CONTEXT\_LOST\_WEBGL

any getParameter(enum pname)<br>
pname: (ALPHA, RED, GREEN, BLUE, SUBPIXEL)\_BITS,<br>
ACTIVE\_TEXTURE, ALLASED\_(LINE\_WIDTH, POINT\_SIZE)\_RANGE,<br>
ARRAY\_BUFFER\_BINDING, BLEND\_DST\_(ALPHA, RGB),<br>
BLEND\_COUATION\_(ALPHA, RGB), BLEND\_SRC SCISSOR\_{BOX, TEST}, SHADING\_LANGUAGE\_VERSION, STENCIL\_{BITS, CLEAR\_VALUE, TEST}, STENCIL\_[BACK\_]{FAIL, FUNC, REF,VALUE\_MASK, WRITEMASK},<br>STENCIL\_[BACK\_]PASS\_DEPTH\_{FAIL, PASS},<br>TEXTURE\_BINDING\_{2D, CUBE\_MAP}, UNPACK\_ALIGNMENT,<br>UNPACK\_{COLORSPACE\_CONVERSION\_WEBGL, FLIP\_Y\_WEBGL,<br>PREMULTIPLY\_ALPHA\_WEBGL}, VENDOR, VERSION\_VIEWP **Property and Construction Construction Construction Construction Construction Construction Construction Construction Construction Construction Construction Construction Construction Construction Construction Construction** 

*pname:* UNPACK\_ALIGNMENT, PACK\_ALIGNMENT, UNPACK\_{FLIP\_Y\_WEBGL, PREMULTIPLY\_ALPHA\_WEBGL}, UNPACK\_COLORSPACE\_CONVERSION\_WEBGL

Renderbuffer objects are used to provide storage for the individual buffers used in a framebuffer object. void **bindRenderbufer**(enum *target*, Object *renderbufer*)

**Note:** Corresponding OpenGL ES functon is **GenRenderbufers**

any **getRenderbuferParameter**(enum *target*, enum *pname*) *target:* RENDERBUFFER<br>*pname:* RENDERBUFFER\_{WIDTH,HEIGHT,INTERNAL\_FORMAT},<br>RENDEDRBUFFER\_{RED,GREEN,BLUE,ALPHA,DEPTH,STENCIL}\_SIZE

void **hint**(enum *target*, enum *mode*)

*target:* GENERATE\_MIPMAP\_HINT *hint:* FASTEST, NICEST, DONT\_CARE

bool **isEnabled**(enum *cap*) *cap:* cap: See *cap* for **disable**

*target:* RENDERBUFFER Object **createRenderbufer**()

void **pixelStorei**(enum *pname*, int *param*)

**Renderbufer Objects [5.13.7]**

void **deleteRenderbufer**(Object *renderbufer*)

bool **isRenderbufer**(Object *renderbufer*) void **renderbuferStorage**(enum *target*, enum *internalformat*, long *width*, long *height*) *target:* RENDERBUFFER *internalformat:* DEPTH\_COMPONENT16, RGBA4, RGB5\_A1,

**Read Back Pixels [5.13.12]**

enum *textarget*, Object *texture*, int *level*)

RGB565, STENCIL\_INDEX8

ArrayBufferView object.

*format:* RGBA *type*: UNSIGNED\_BYTE

Pixels in the current framebuffer can be read back into an

void **readPixels**(int *x*, int *y*, long *width*, long *height*, enum *format*, enum *type*, Object *pixels*)

void **framebuferTexture2D**(enum *target*, enum *atachment*,

*target* and *atachment*: Same as for **framebuferRenderbufer** *textarget:* TEXTURE\_2D, TEXTURE\_CUBE\_MAP\_POSITIVE{X, Y, Z}, TEXTURE\_CUBE\_MAP\_NEGATIVE{X, Y, Z}, any **getFramebuferAtachmentParameter**(enum *target*, enum *atachment*, enum *pname*) *target* and *atachment*: Same as for **framebuferRenderbufer** *pname:* FRAMEBUFFER\_ATTACHMENT\_OBJECT\_{TYPE, NAME}, FRAMEBUFFER\_ATTACHMENT\_TEXTURE\_LEVEL, FRAMEBUFFER\_ATTACHMENT\_TEXTURE\_CUBE\_MAP\_FACE

**The OpenGL® ES Shading Language** is two closelyrelated languages which are used to create shaders for the vertex and fragment processors contained in the OpenGL ES processing pipeline.

[n.n.n] refers to sections in the OpenGL ES Shading Language 1.0 specification at [www.khronos.org/registry](http://www.opengl.org/registry)/gles

# **Types[4.1]**

A shader can aggregate these using arrays and structures to build more complex types. There are no pointer types.

## **Basic Types**

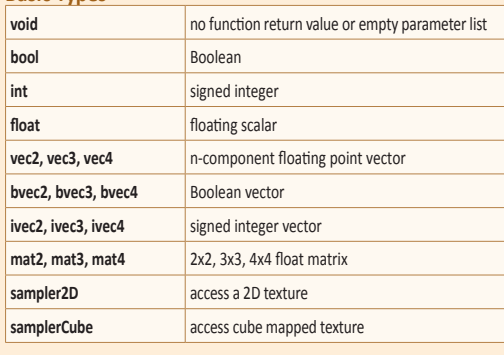

# **Structures and Arrays [4.1.8, 4.1.9]**

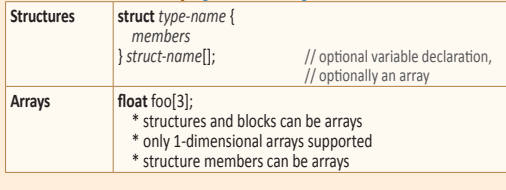

# **Operators and Expressions**

**Operators [5.1]** Numbered in order of precedence. The relational and equality operators  $>$  < <= > = =  $!=$  evaluate to a Boolean. To compare vectors component-wise, use functions such as lessThan(), equal(), etc.

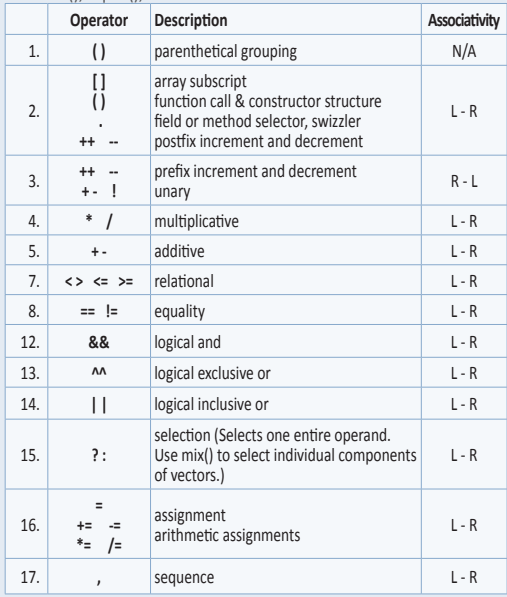

# **Vector Components [5.5]**

In additon to array numeric subscript syntax, names of vector components are denoted by a single leter. Components can be swizzled and replicated, e.g.: pos.xx, pos.zy

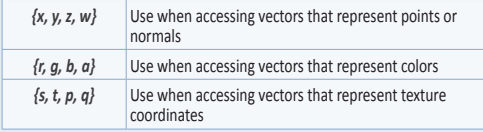

### **Preprocessor [3.4] Preprocessor Directives**

The number sign (#) can be immediately preceded or followed in its line by spaces or horizontal tabs.

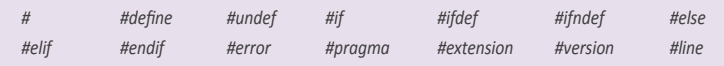

#### **Examples of Preprocessor Directives**

- "#version 100" in a shader program specifes that the program is writen in GLSL ES version 1.00. It is optonal. If used, it must occur before anything else in the program other than whitespace or comments.
- #extension *extension\_name* : *behavior*, where *behavior* can be require, enable, warn, or disable; and where *extension\_name is* the extension supported by the compiler

#### **Predefned Macros**

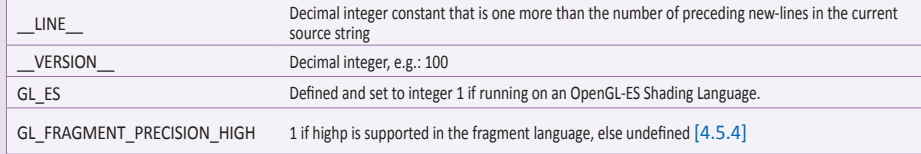

# **Qualifers**

**Storage Qualifers [4.3]** Variable declaratons may be preceded by one storage qualifer.

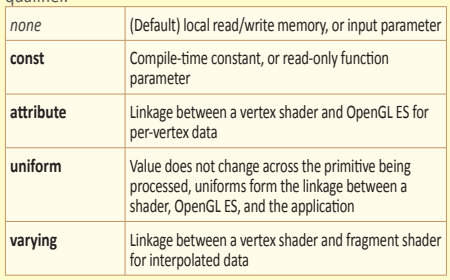

### **Uniform [4.3.4]**

Use to declare global variables whose values are the same across the entre primitve being processed. All uniform variables are read-only. Use uniform qualifers with any basic data types, to declare a variable whose type is a structure, or an array of any of these. For example:

uniform **vec4** lightPositon;

#### **Varying [4.3.5]**

The varying qualifier can be used only with the data types foat, vec2, vec3, vec4, mat2, mat3, mat4, or arrays of these. Structures cannot be varying. Varying variables are required to have global scope. Declaraton is as follows: varying **vec3** normal;

# **Parameter Qualifers [4.4]**

Input values are copied in at function call time, output values<br>are copied out at function return time.

- *none* (Default) same as **in**
- **in** For function parameters passed into a function **out** For function parameters passed back out of a function, but
- not initalized for use when passed in **inout** For function parameters passed both into and out of a

function

# **Aggregate Operatons and Constructors**

**Matrix Constructor Examples [5.4]**<br>mat2(float) // init diago mat2(float) // init diagonal<br>mat2(vec2, vec2); // column-majo mat2(float, float, float, float); // column-major order

// column-major order

**Structure Constructor Example [5.4.3]**

struct light {foat *intensity;* vec3 *pos;* }; light lightVar = light(3.0, vec3(1.0, 2.0, 3.0));

# **Matrix Components [5.6]**

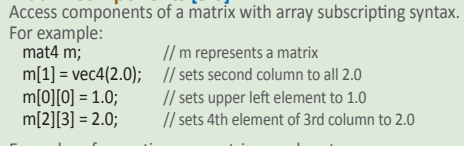

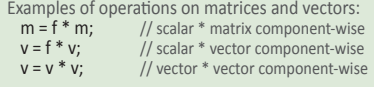

# **Precision and Precision Qualifers [4.5]**

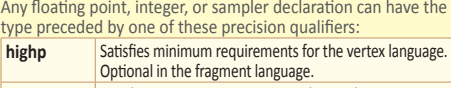

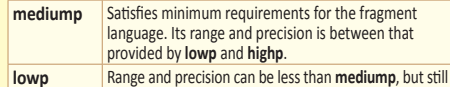

**lowp** Range and precision can be less than **mediump**, but still represents all color values for any color channel.

For example:

lowp float color:

varying mediump vec2 Coord;

lowp ivec2 foo(lowp mat3);

highp mat4 m;

Ranges & precisions for precision qualifiers (FP=floating point):

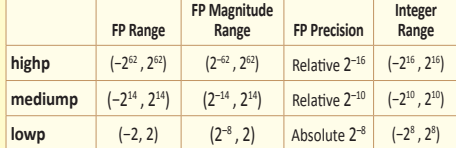

A precision statement establishes a default precision qualifer

for subsequent int, float, and sampler declarations, e.g.: precision **highp** int;

#### **Invariant Qualifers Examples [4.6]**

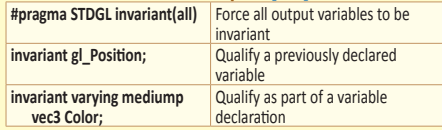

### **Order of Qualification** [4.7]

When multiple qualifications are present, they must follow a strict order. This order is as follows.

 *invariant, storage, precision*

 *storage, parameter, precision*

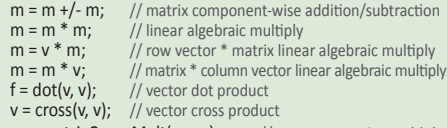

 $m = matrixCompMult(m, m);$  // component-wise multiply

#### **Structure Operatons [5.7]**

#### Select structure felds using the period (.) operator. Other operators include:

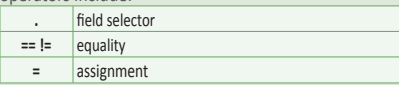

#### **Array Operatons [4.1.9]**

Array elements are accessed using the array subscript operator "[ ]". For example:

difuseColor += lightIntensity[3] \* NdotL;

# **WebGL 1.0 API Quick Reference Card Page 4 Page 4 Page 4 Page 4 Page 4 Page 4**

### **Built-In Inputs, Outputs, and Constants [7]**

Shader programs use Special Variables to communicate with fxed-functon parts of the pipeline. Output Special Variables may be read back afer writng. Input Special Variables are read-only. All Special Variables have global scope.

#### **Vertex Shader Special Variables [7.1] Outputs:**

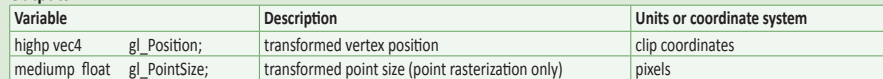

#### **Fragment Shader Special Variables [7.2]**

Fragment shaders may write to **gl\_FragColor** or to one or more elements of **gl\_FragData[]**, but not both. The size of the **gl\_FragData** array is given by the built-in constant **gl\_MaxDrawBufers**.

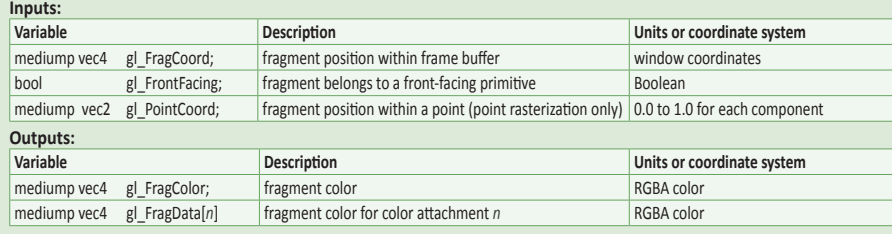

### **Built-In Functions**

#### **Angle & Trigonometry Functions [8.1]**

Component-wise operaton. Parameters specifed as *angle* are assumed to be in units of radians. T is float, vec2, vec3, vec4.

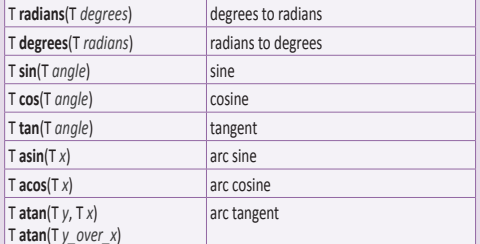

#### **Exponential Functions [8.2]**

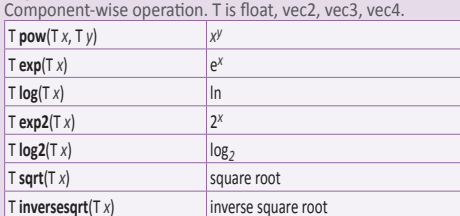

#### **Common Functions [8.3]**

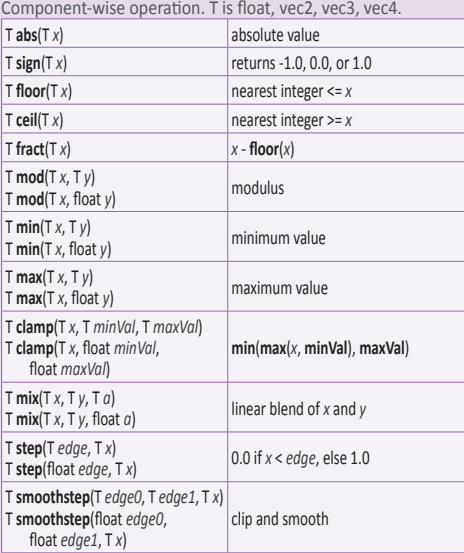

WebGL KHRONOS

#### **Geometric Functions [8.4]**

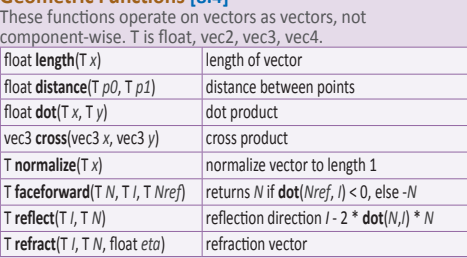

### **Matrix Functions** [8.5]

Type mat is any matrix type. mat **matrixCompMult**(mat *x*, mat *y*) multiply *x* by *y* component-wise

#### **Vector Relational Functions [8.6]**

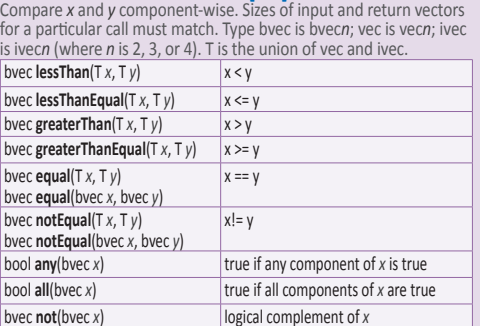

#### **Texture Lookup Functions** [8.7]

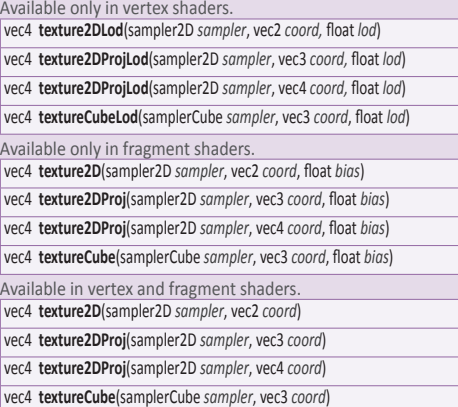

### **Built-In Constants With Minimum Values [7.4]**<br>**Built-in Constant Built-in Constant** const mediump int gl\_MaxVertexAttribs const mediump int gl\_MaxVertexUniformVectors 128 const mediump int gl\_MaxVaryingVectors 8 const mediump int gl\_MaxVertexTextureImageUnits 0 const mediump int gl\_MaxCombinedTextureImageUnits 8 const mediump int gl\_MaxTextureImageUnits 8 const mediump int gl\_MaxFragmentUniformVectors | 16 const mediump int gl\_MaxDrawBuffers |1

#### **Built-In Uniform State [7.5]**

Specifies depth range in window coordinates. If an implementation does not support highp precision in the fragment language, and state is listed as highp, then that state will only be available as mediump in the fragment language.

#### struct **gl\_DepthRangeParameters** {

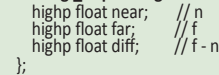

uniform **gl\_DepthRangeParameters gl\_DepthRange**;

# **Statements and Structure**

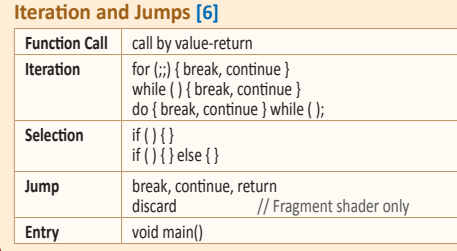

#### **Sample Program**

A shader pair that applies diffuse and ambient lighting to a textured object.

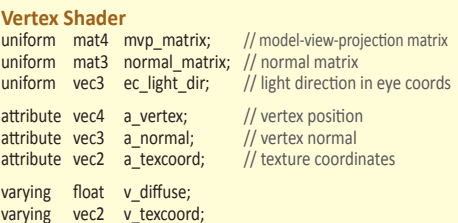

### void main(void)

}

 // put vertex normal into eye coords vec3 ec\_normal = normalize(normal\_matrix \* a\_normal);

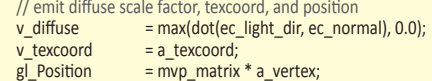

#### **Fragment Shader**

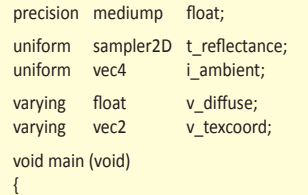

vec4 color = texture2D(t\_reflectance, v\_texcoord);  $gl_FragColor = color * (vec4(v_diffuse) + i_ambient);$ 

WebGL and OpenGL ES are registered trademarks of Khronos Group.

The Khronos Group is an industry consortum creatng open standards for the authoring and acceleraton of parallel computing, graphics and dynamic media on a wide variety of platforms and devices.

}

See www.khronos.org to learn about the Khronos Group. See www.khronos.org/webgl to learn about WebGL. See www.khronos.org/opengles to learn about OpenGL ES.